## Online Course Readiness Checklist

The following criteria are important to the learning experience and should be considered when designing an online course.

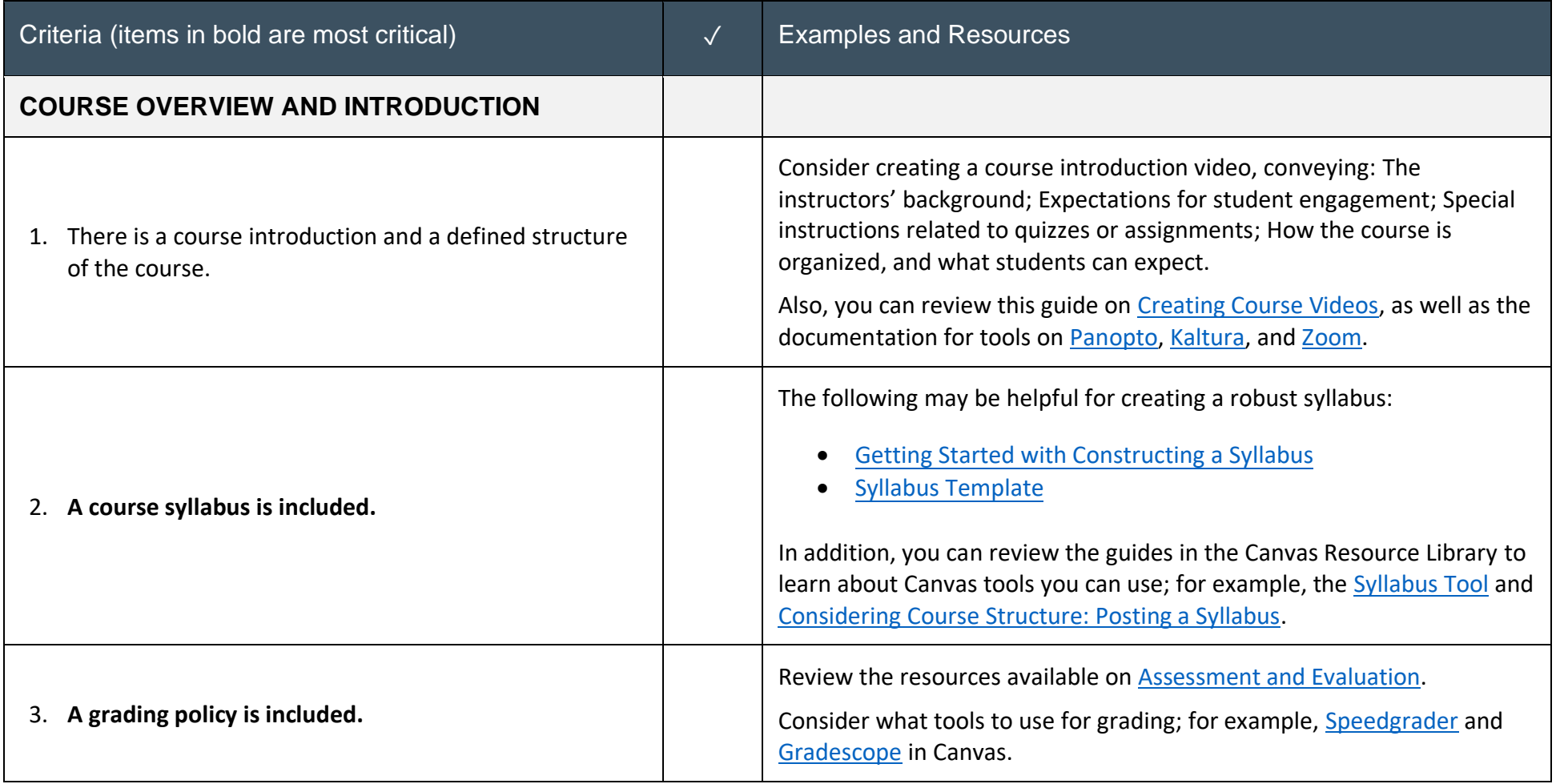

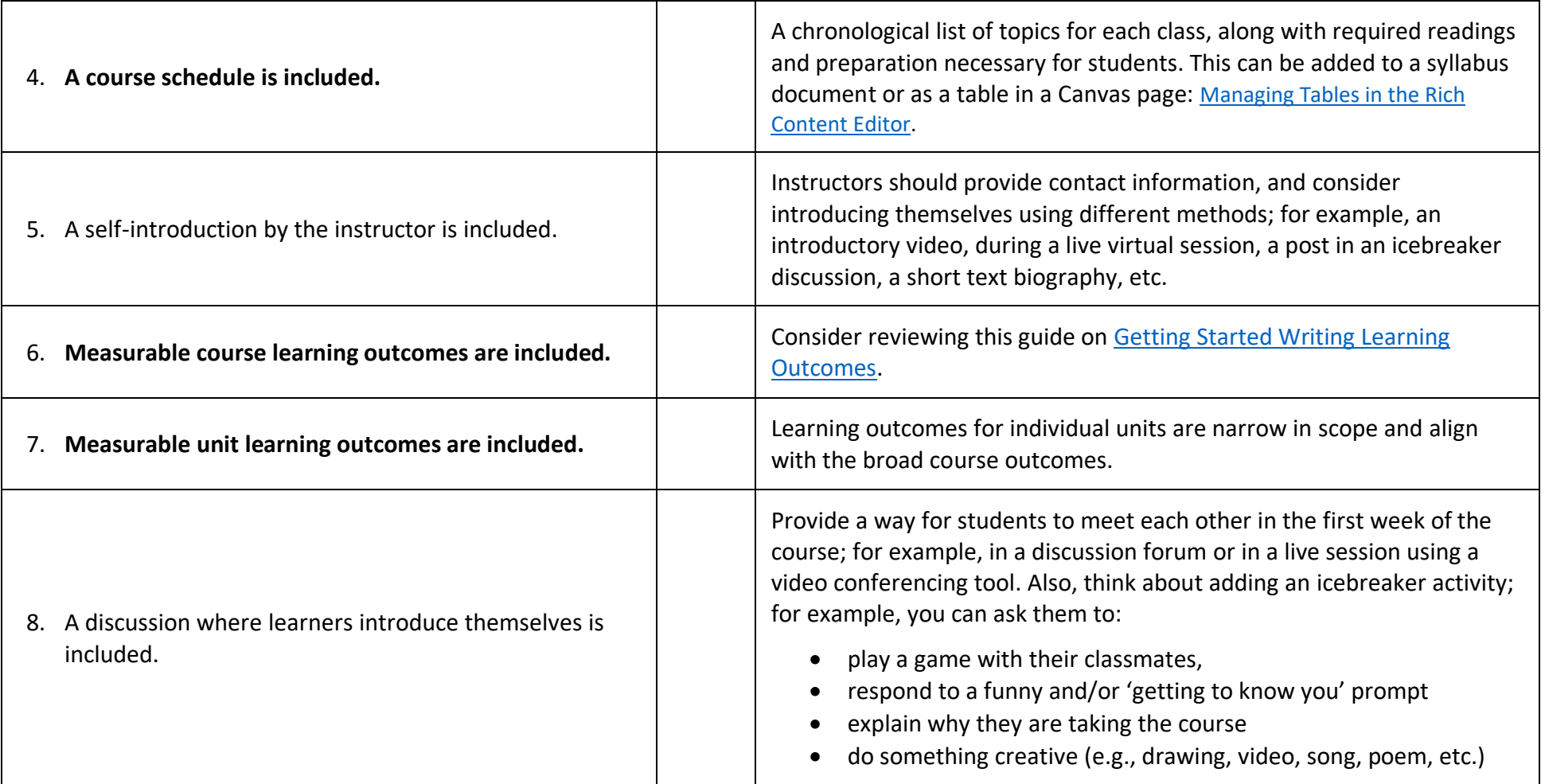

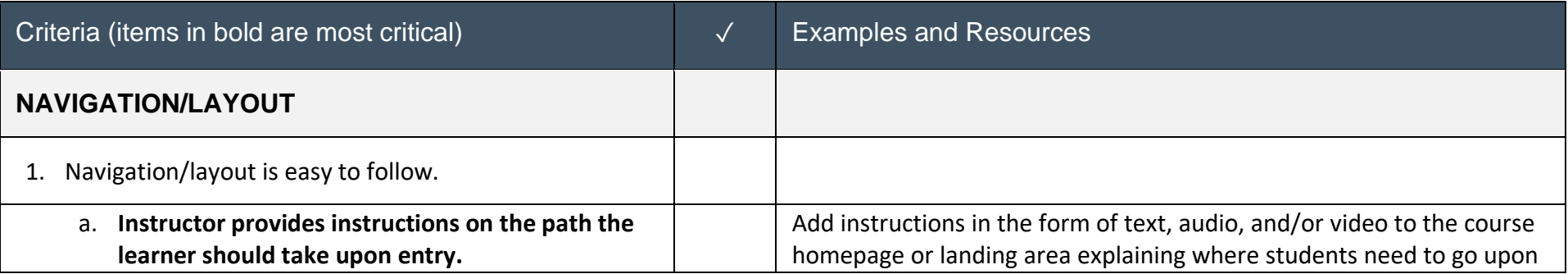

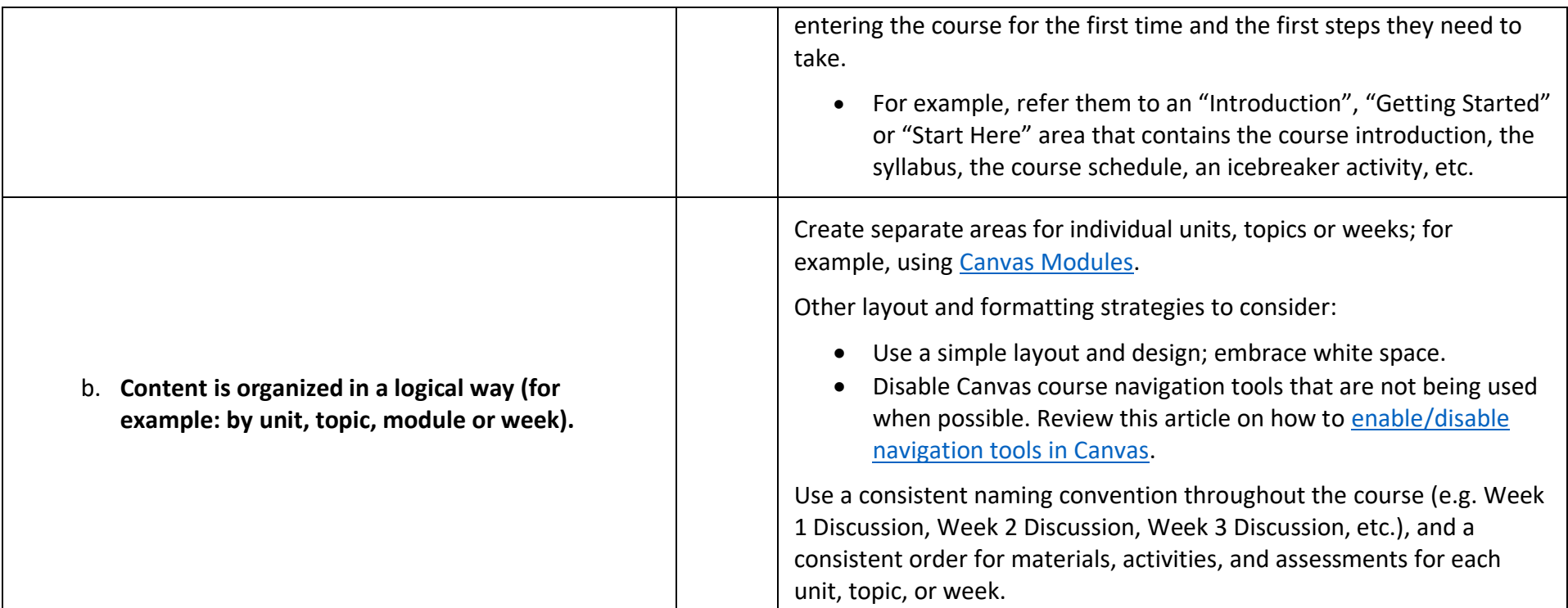

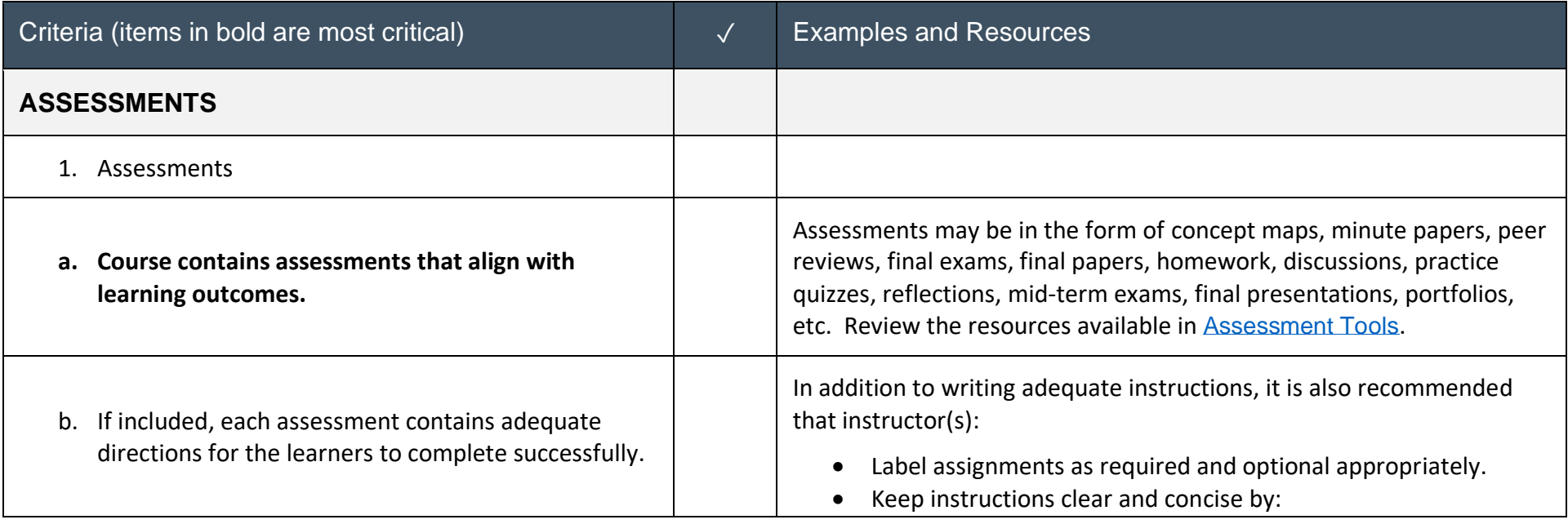

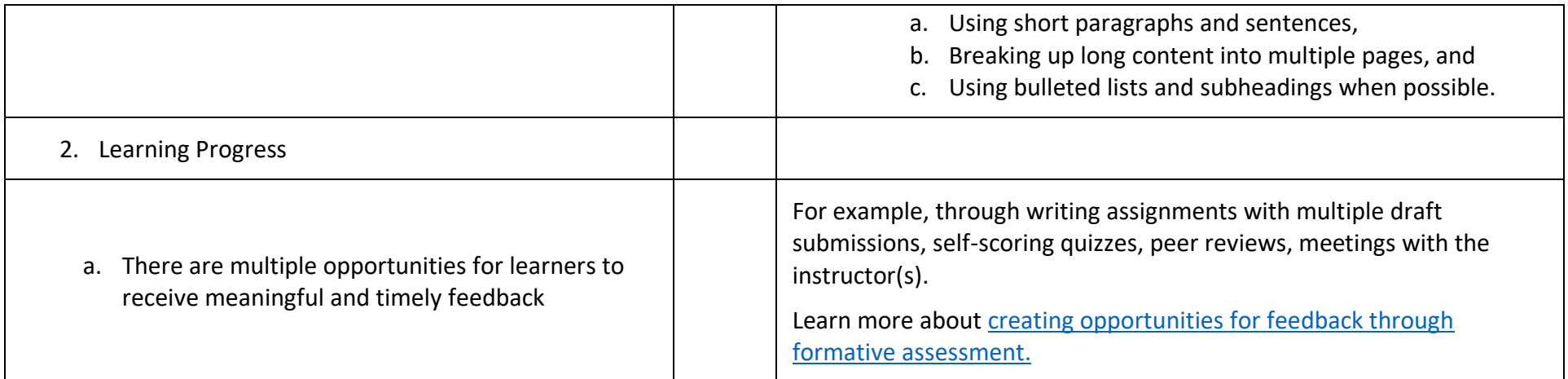

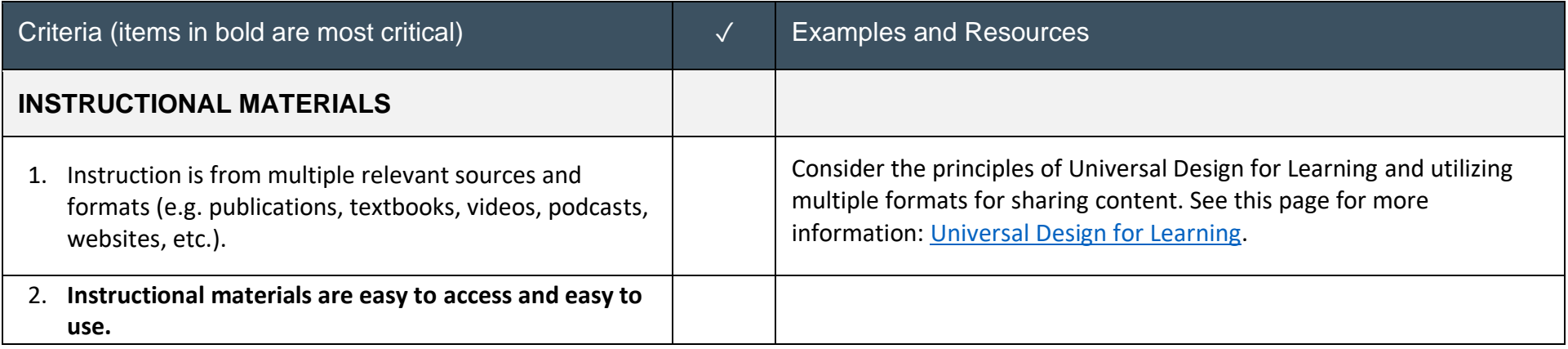

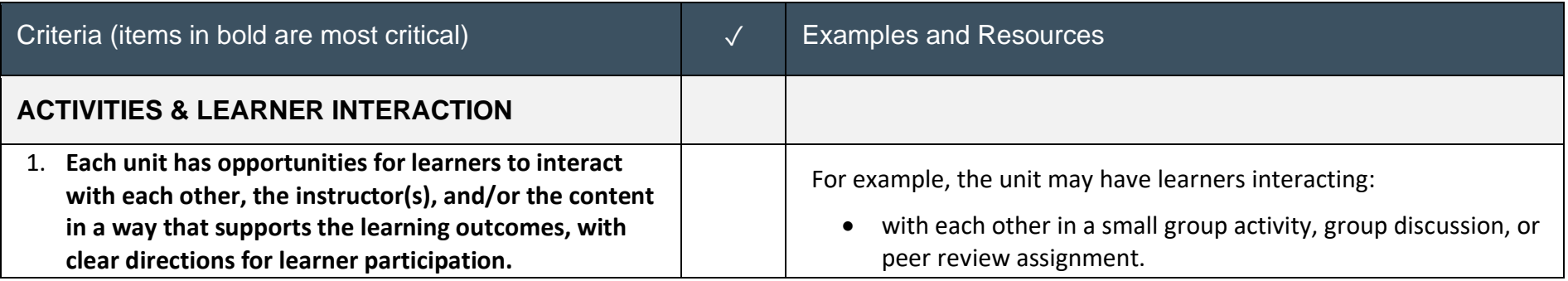

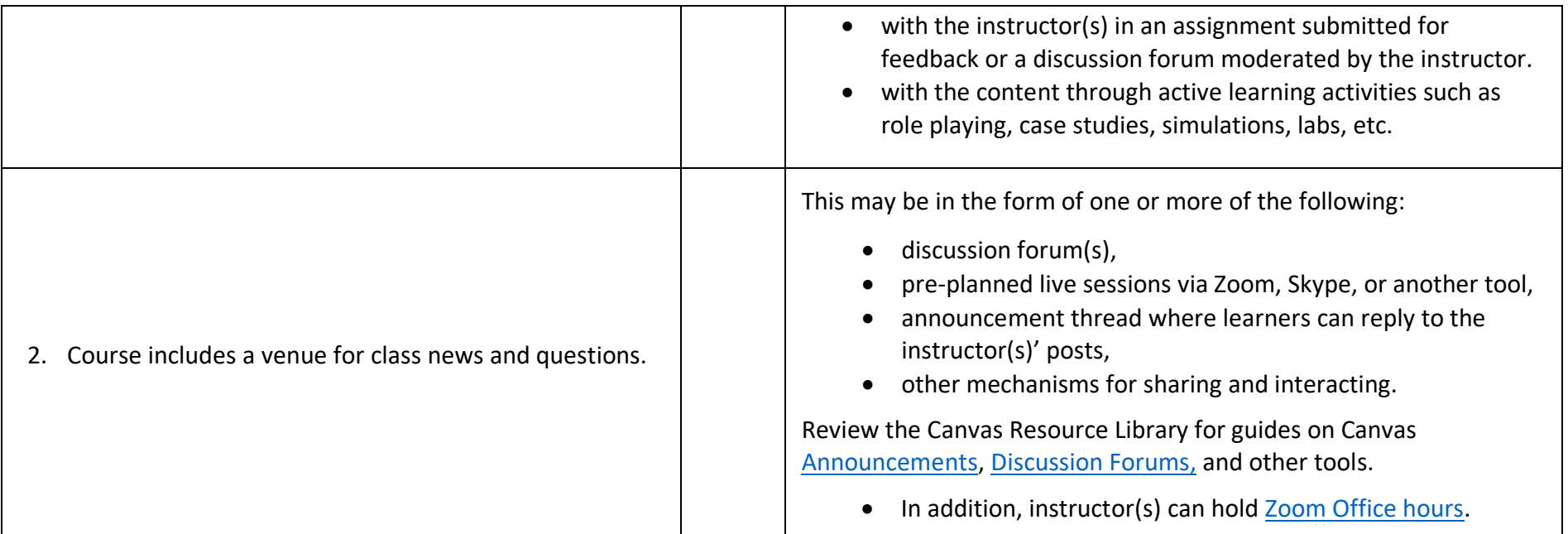

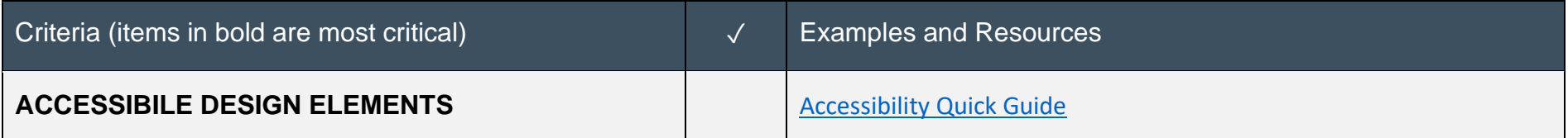

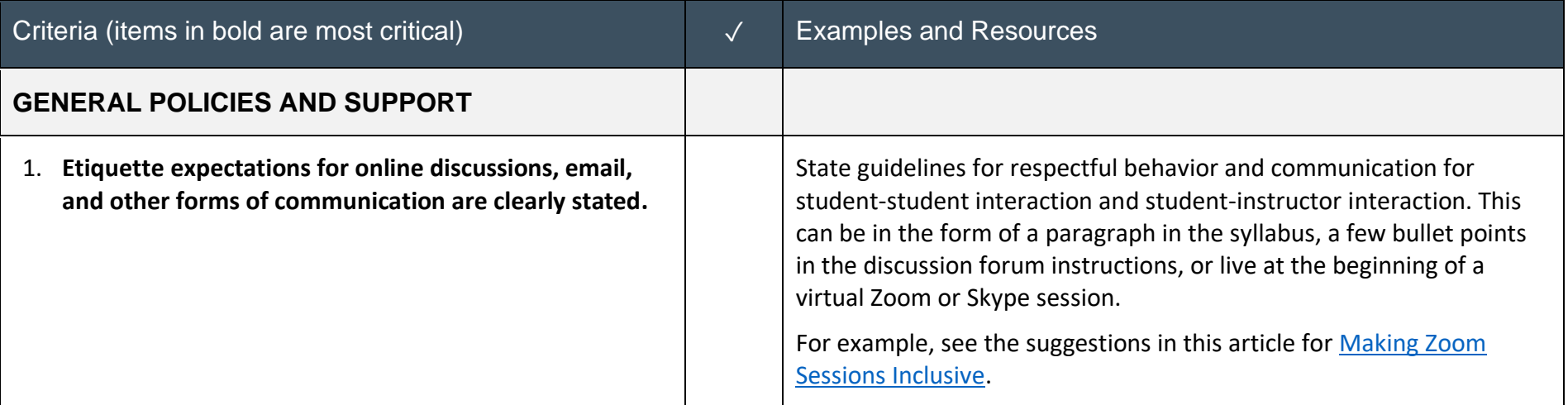

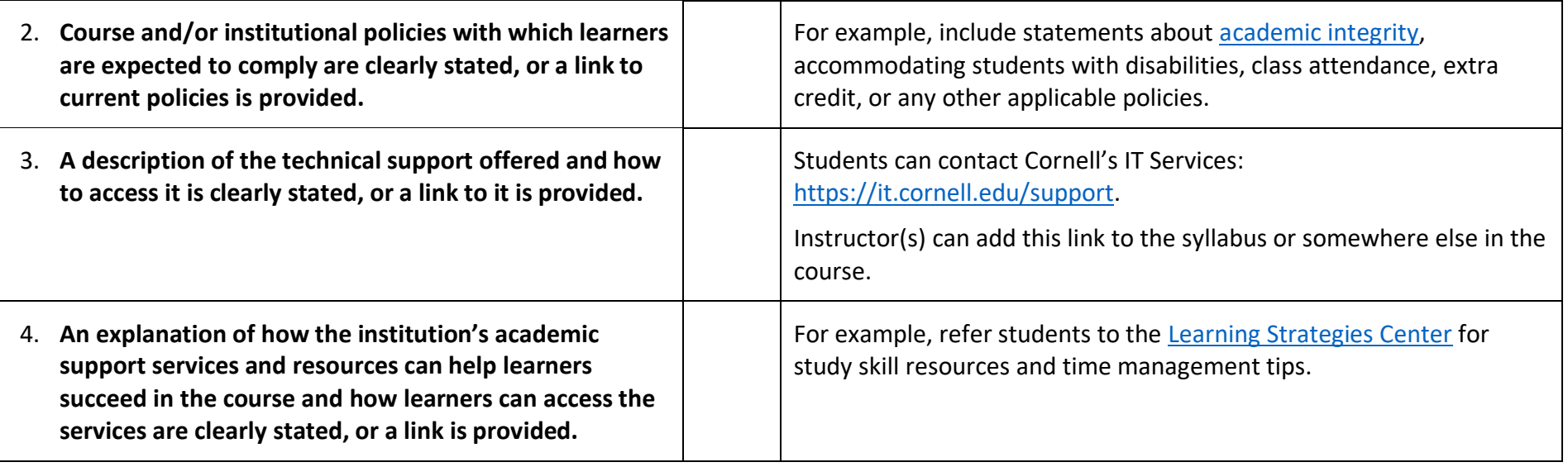

*\*Criteria are based on the Quality Matters Rubric.*